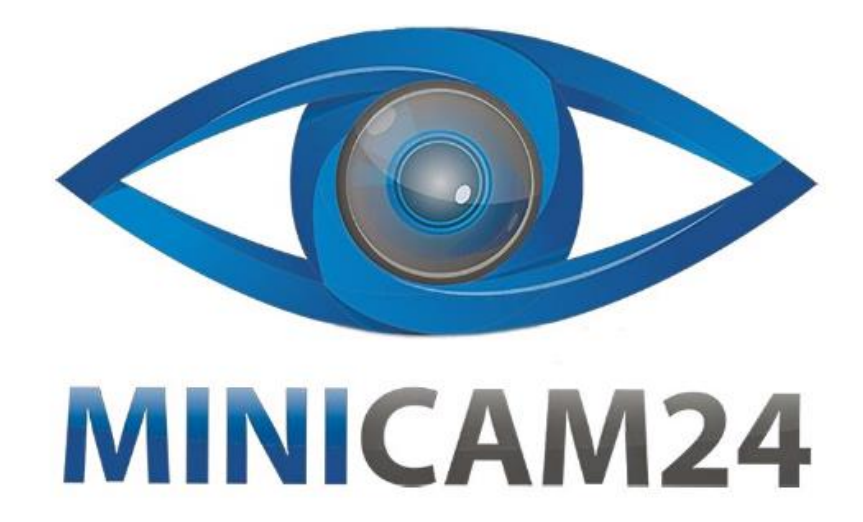

# **РУКОВОДСТВО ПОЛЬЗОВАТЕЛЯ**

# **Видеоглазок DD2**

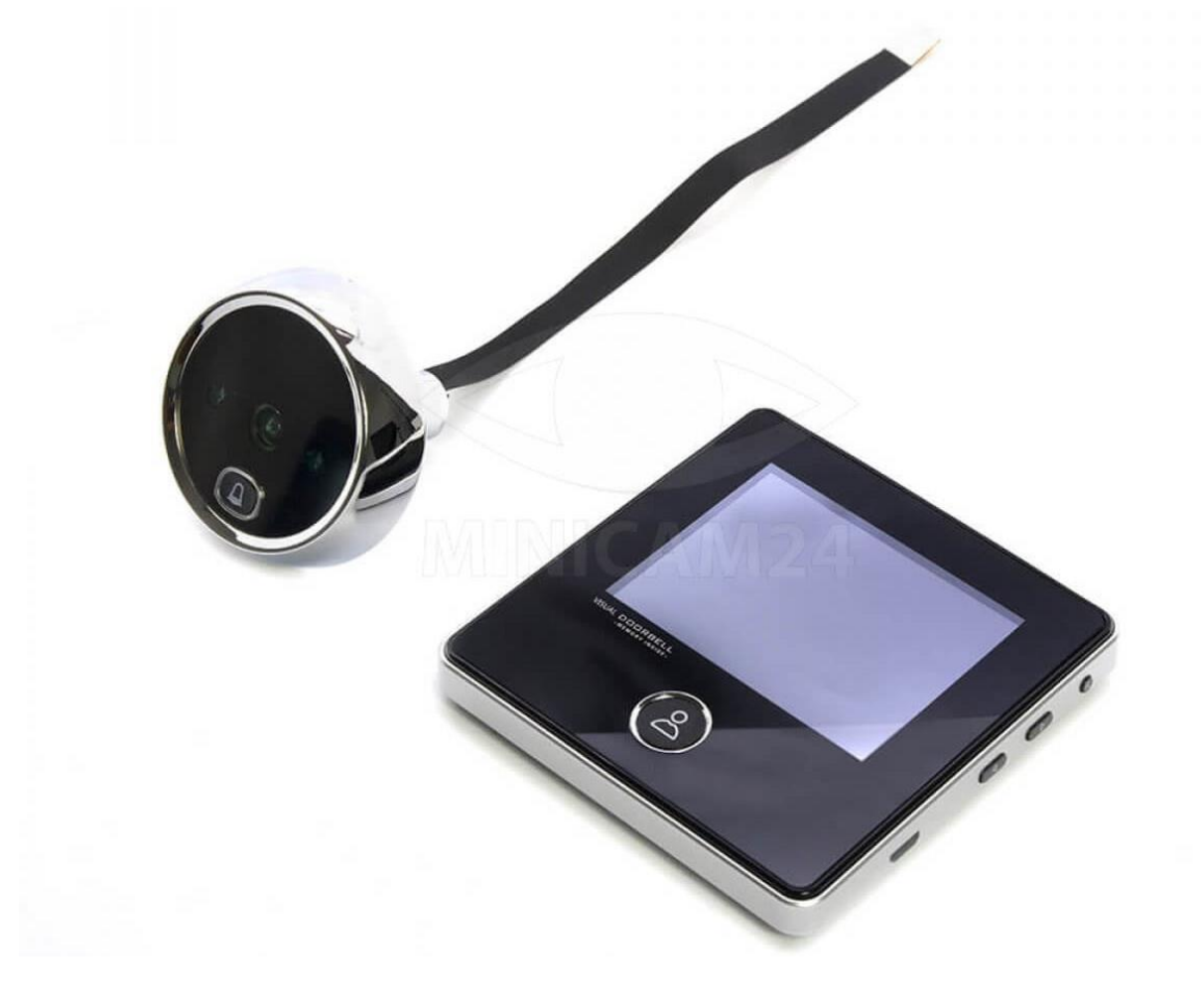

# СОДЕРЖАНИЕ

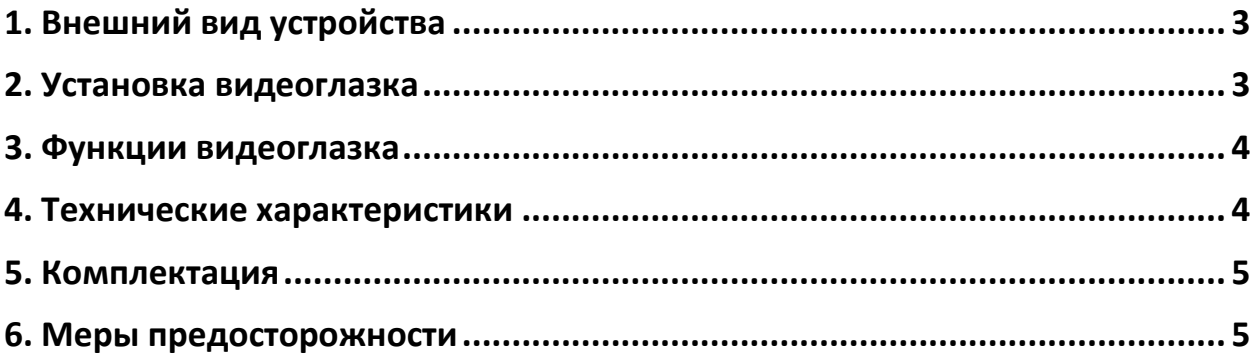

## **1. Внешний вид устройства**

<span id="page-2-0"></span>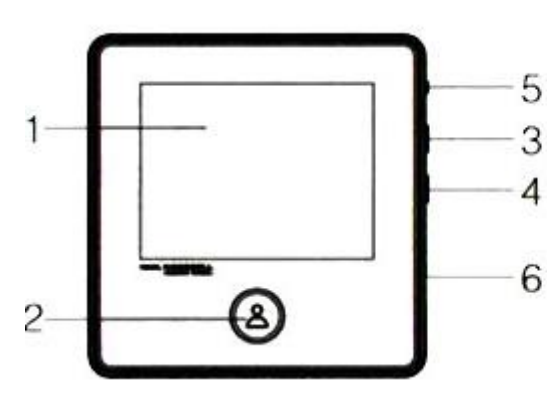

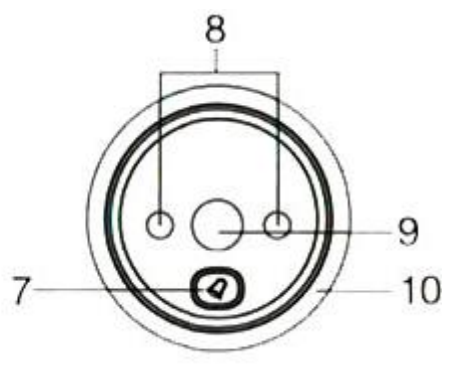

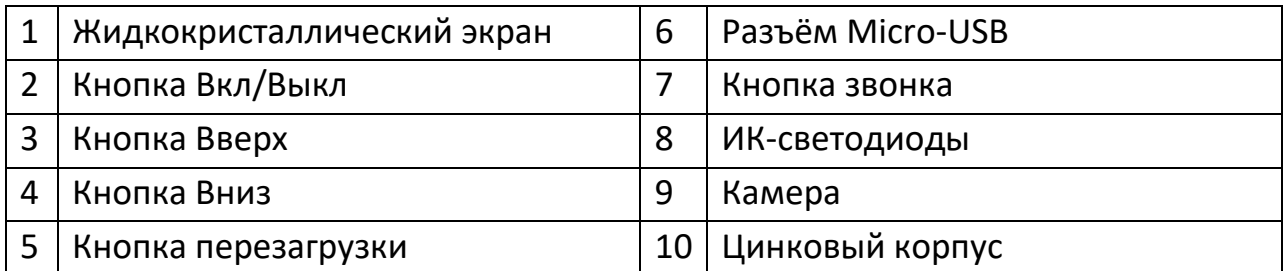

#### **2. Установка видеоглазка**

- <span id="page-2-1"></span>1) Опираясь на толщину вашей двери, выберите болт подходящей длины и вставьте его в цилиндр в глазке.
- 2) Вставьте цилиндр наружного блока вместо со шлейфом в отверстие под глазок. Держите глазок к двери кнопкой звонка вниз.
- 3) Возьмите металлические скобы из комплекта. Стрелка вверх указывает, где верхняя часть скобы. Пропустите шлейф глазка через прямоугольное отверстие, а подходящий по длине винт через круглое. Винтом надёжно прикрутите скобы к наружному блоку.
- 4) Соедините шлейф от глазка с внутренним блоком. Надпись (Up) указывает, где верхняя часть блока.
- 5) Повесьте внутренний блок на скобы. Убедитесь, что глазок надёжно закреплён.

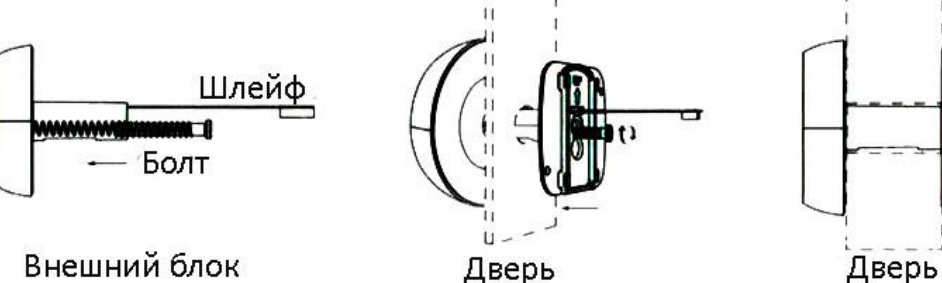

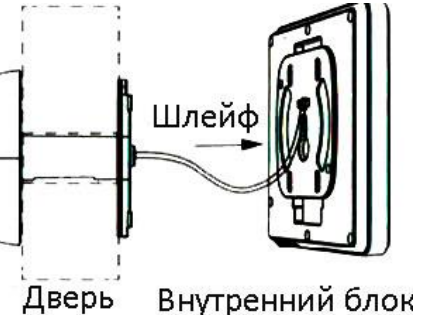

#### **3. Функции видеоглазка**

<span id="page-3-0"></span>1) Включение и отключение глазка

Нажмите кнопку звонка или кнопку Вкл/Выкл. Внутренний блок включится и прозвучит рингтон.

2) Сделать снимок

Нажмите кнопку звонка, глазок включится и сделает фото. Во включенном режиме нажмите кнопку Вкл/Выкл для того, чтобы сделать фото.

3) Просмотр фотографий

Во включенном состоянии нажмите кнопку Вверх или Вниз для просмотра фотографий.

4) Удалить все фотографии

Во включенном состоянии или в режиме просмотра фотографий нажмите и удерживайте кнопку Вверх в течение 3 секунд, чтобы удалить все фото.

5) Удалить одно фото

В режиме просмотра фотографий нажмите и удерживайте кнопку Вниз в течение 3 секунд, чтобы удалить одну фотографию.

6) Выбрать время отключения

Нажмите и удерживайте кнопку Вниз в течение 3 секунд, чтобы выбрать время автоматического отключения видеоглазка: 15 сек, 25 сек, выкл.

<span id="page-3-1"></span>

| Дисплей                   | 2,8 дюйма               |
|---------------------------|-------------------------|
| Разрешение                | 320x240                 |
| Память                    | Встроенная, циклическая |
| Батарея                   | 800 MA4                 |
| Камера                    | $0,3$ $Mn$              |
| ИК-светодиоды             | 2 шт, 850 нм            |
| Угол обзора               | $90^\circ$              |
| Диаметр дверного глазка   | 14-22 MM                |
| Ширина двери              | $32 - 120$ MM           |
| Рабочая температура       | $-20$ °C $-$ +55 °C     |
| Размеры внутреннего блока | 90x88,5x13 MM           |
| Размеры внешнего блока    | 55x55x13 MM             |

**4. Технические характеристики**

## **5. Комплектация**

- <span id="page-4-0"></span>• Внешний блок – 1 шт;
- Внутренний блок 1 шт;
- Металлическая скоба 1шт;
- Инструкция 1 шт;
- <span id="page-4-1"></span> $\bullet$  Болты – 3 шт.

### **6. Меры предосторожности**

- 1) Не разбирайте и не ремонтируйте видеоглазок самостоятельно.
- 2) Не используйте при высоких температурах, а также в местах с высоким уровнем влажности или запылённости.
- 3) Не тяните за шлейф, это может привести к неисправности.
- 4) Пожалуйста, используйте адаптер, подходящий по характеристикам.

### **Приятного использования!**

Сайт: **minicam24.ru**

E-mail: info@minicam24.ru Товар в наличии в 120 городах России и Казахстана Телефон бесплатной горячей линии: **8(800)200-85-66**